The the graph below, where are the local minimums? Where are the local maximums? Where are the saddles?

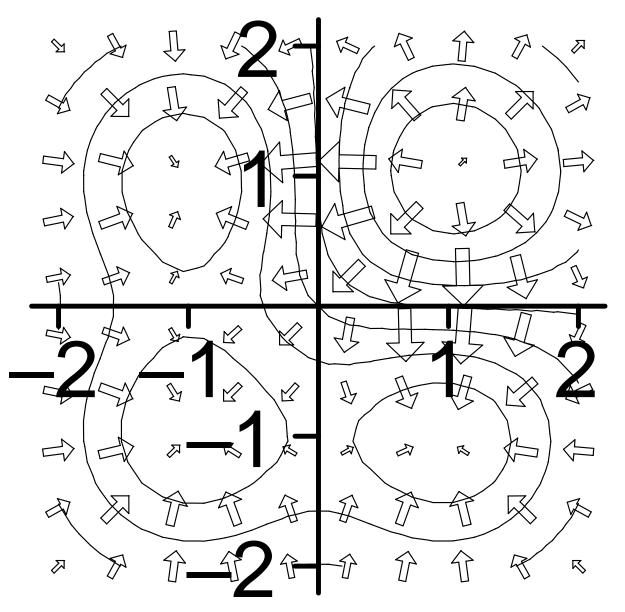

Answers: local min(1, 1); local maxs(1, -1), (-1, 1), (-1, -1); saddles(-1, 0), (0, -1)